### **ST. THOMAS SCHOOL, LONI**

**CLASS V-\_\_\_**

#### **CHAPTER 5 AND 6- POWERPOINT**

### **COMPUTER WORKSHEET**

### Keywords

- **Presentation** It is made up of a collection of slides arranged sequentially to convey an idea.
- **Slide** Each page of a PowerPoint presentation is called a slide.
- **Design Templates-** It provides uniformity in the presentation by applying similar kind of backgrounds, colours and layouts in presentation.
- **Slide transition** It appears when one slide changes to other during the slide show view.
- **Slide animation** When we apply effects on text or graphics in a slide, it is known as slide animation.
- **Views in PowerPoint** There are 6 types of views available to see our presentation- normal view, slide sorter view, slide show view, outline view, reading view and notes page view.
- 1) Normal view- It is used for creating a presentation and editing it.
- 2) Slide sorter view- It shows all the slides in miniature form with their slide timing.
- 3) Slide show view- It displays all the slides one by one in full screen with all the visual effects.
- 4) Outline view- It shows the text included in a presentation.
- 5) Reading view- In this view, the slide show fits in a window.
- 6) Notes page view- It shows a smaller picture of slides with the notes under it.

## SHORTCUT KEYS FOR POWERPOINT

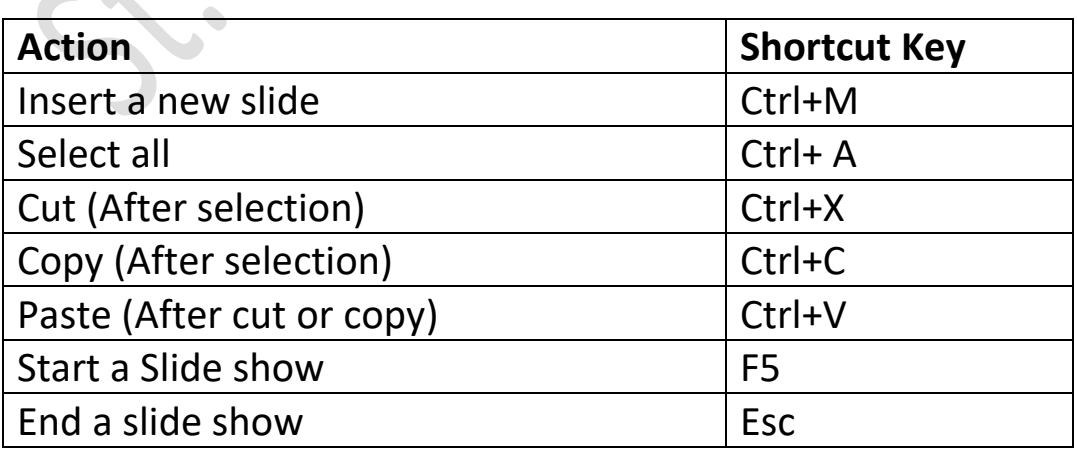

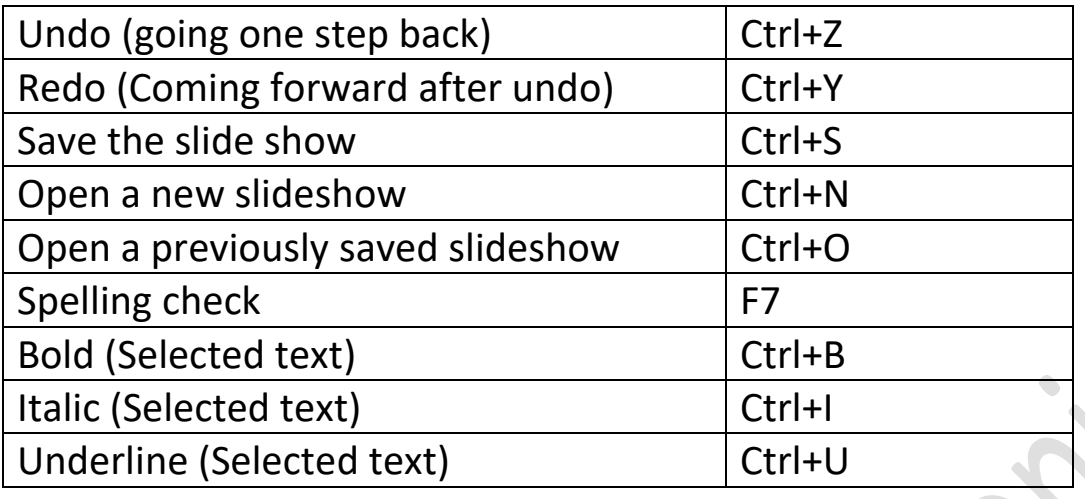

# Important icons we use in PowerPoint

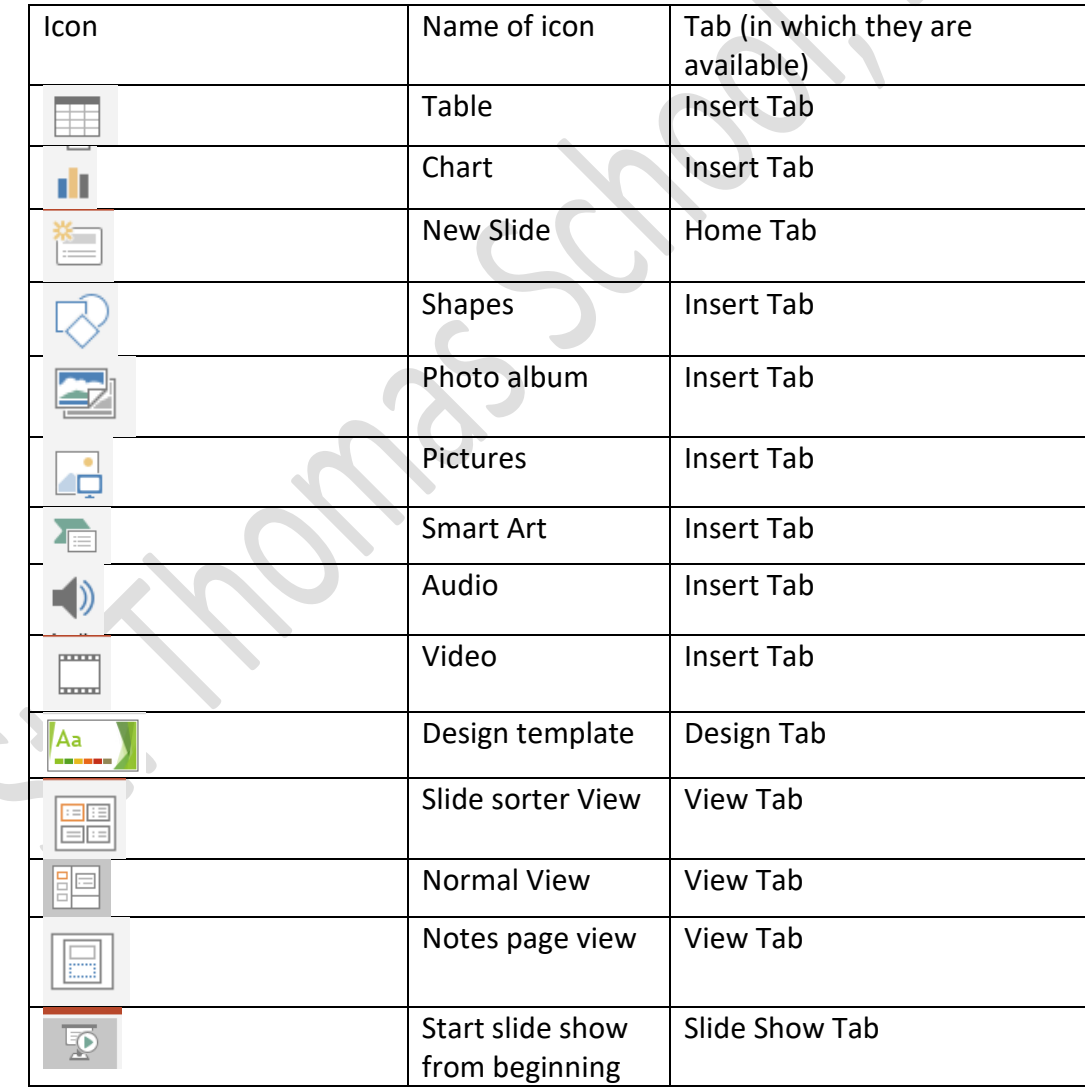

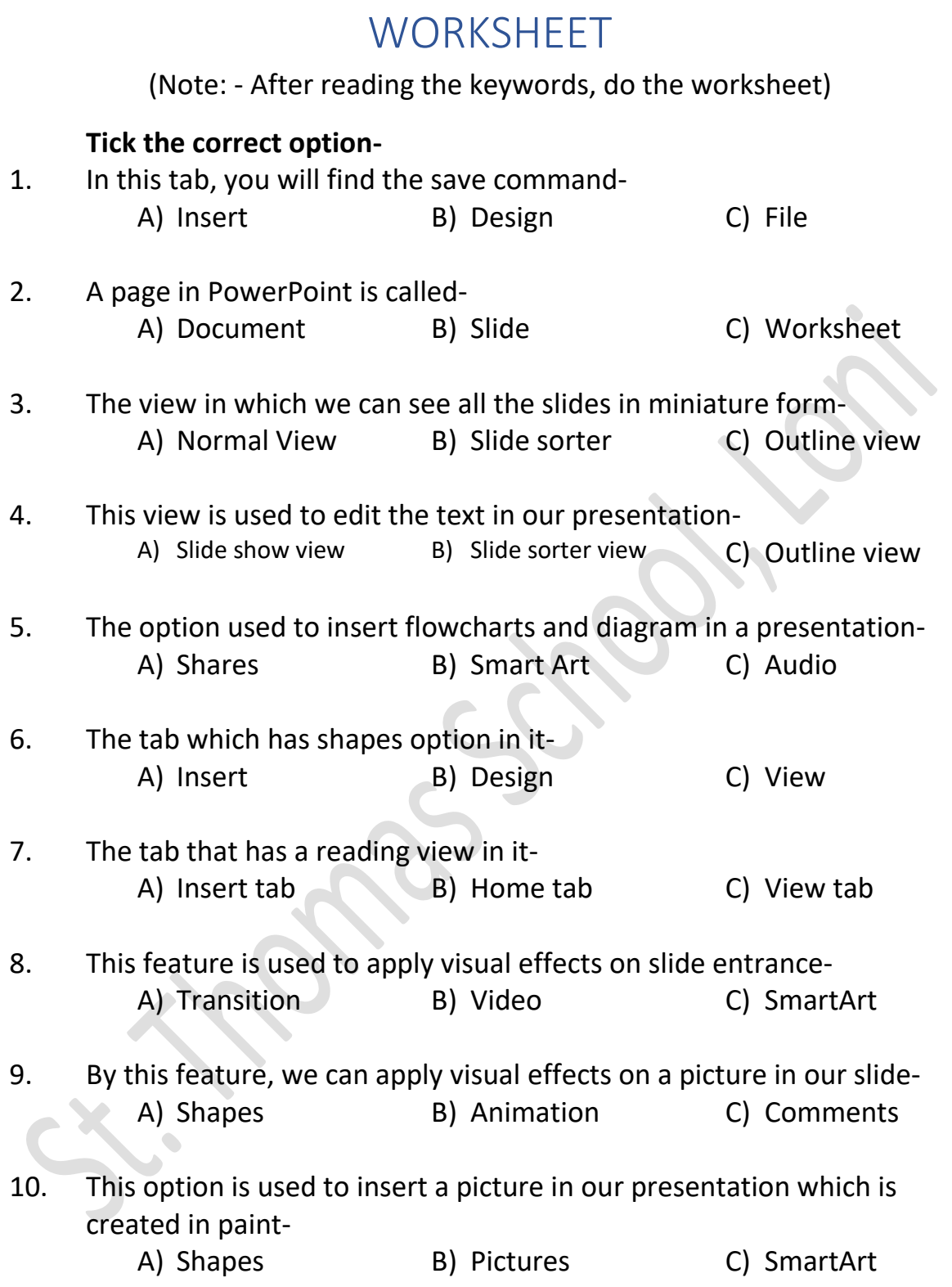